## YEAR 10 SUBJECT SELECTION FORM

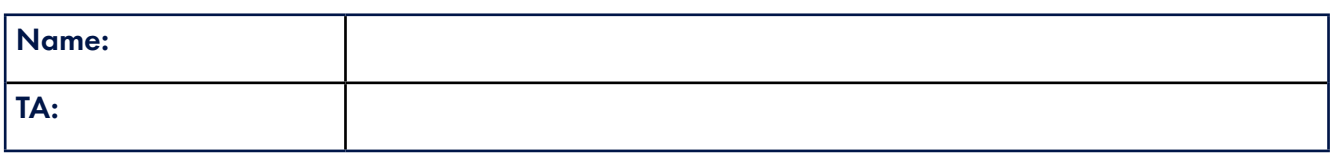

## How many subjects do I choose?

In addition to your core subjects (see table below), you have the opportunity to study subjects that you particularly enjoy or find interesting. These subjects may help you achieve your long-term goals.

You need to choose four subjects: two subjects for Semester 1 and two subjects for Semester 2.

Note 1: If you choose French, Indonesian, or acceleration (VCE or VET) you must take this subject in both semesters; therefore, you will only need two other subject choices: one for Semester 1 and one for Semester 2. Students accessing Languages (French or Indonesian) will also be encouraged to enrol in the CLIL subject (Semester 2) in the Humanities line.

Note 2: If you are thinking of acceleration, you will need to add this as one of your elective choices (for both Semester 1 and 2). In addition, you will need to download and complete the acceleration form from the College website, fill this out and present it by the due date for submission. It is also important that you meet the guidelines for acceleration.

## Are you planning to accelerate into a VCE subject in Year 10?

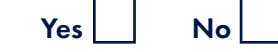

If yes, please complete the VCE Accelerated Access Application form

Are you planning to accelerate into a VET subject in Year 10?

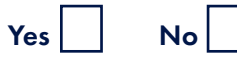

If yes, please complete the Vocational Education and Training (VET) Application Form

YEAR 10 SUBJECT SELECTION FORM CONTINUES ON NEXT PAGE

## YEAR 10 SUBJECT SELECTION FORM (Continued)

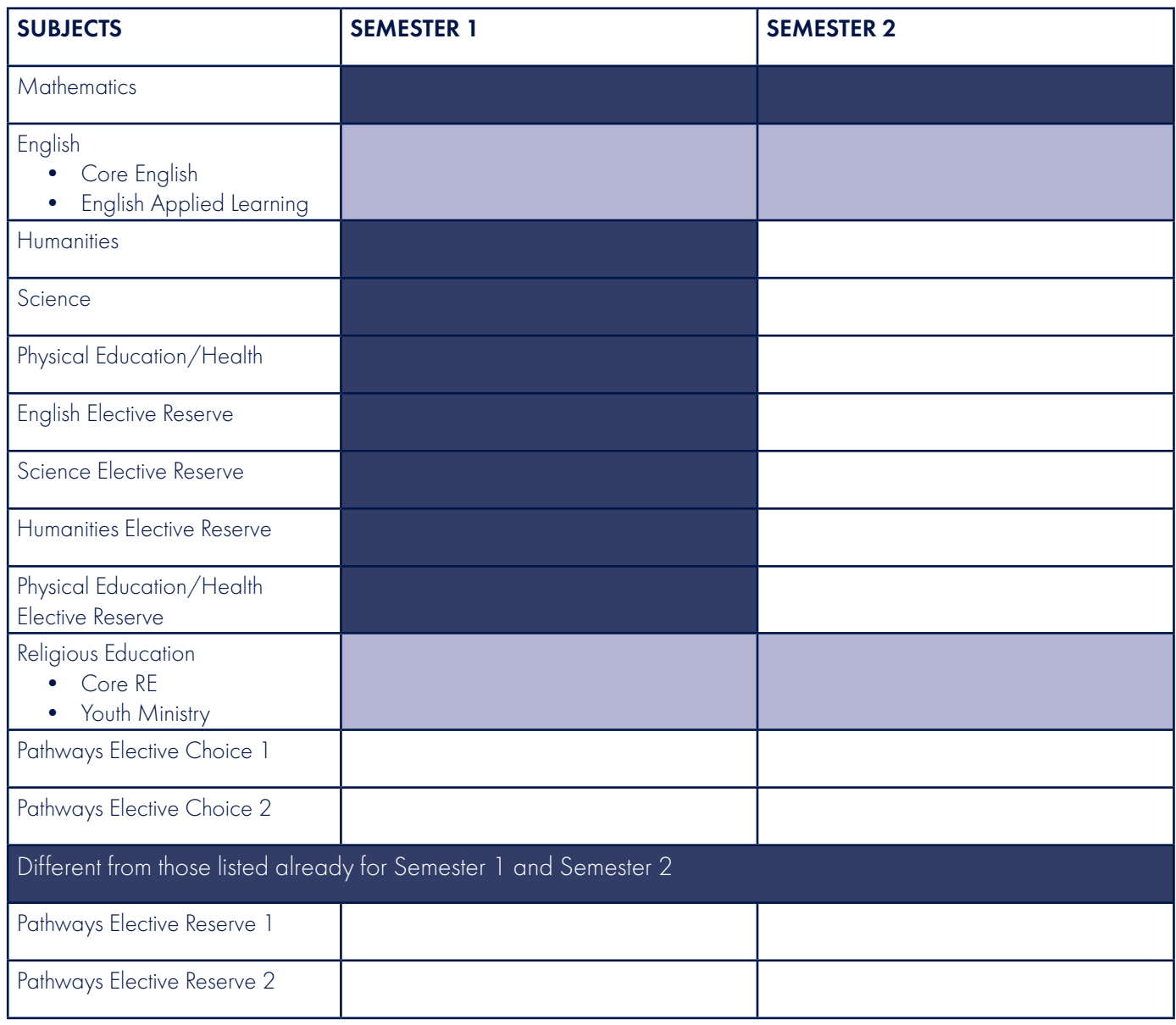

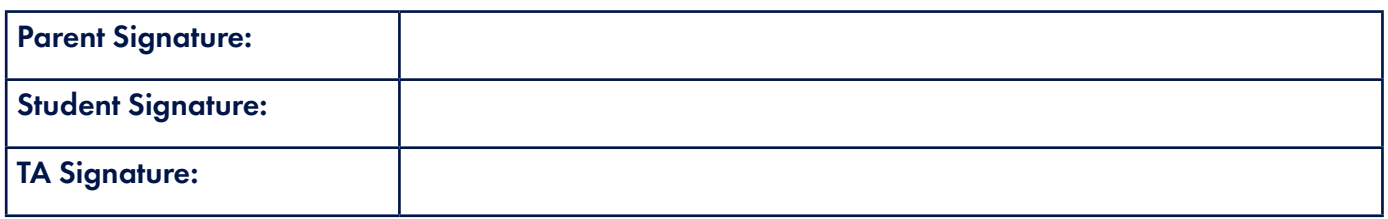

Students will not be able to select their subject preferences online, until your Teacher Advisor cites all signatories.